# **Registration of Installation of SAS 9.3 System Software**

Use this form to report the installation of SAS system software on a workstation, which is owned or leased by Purdue University or by an employee or student of Purdue University. The person who is responsible for the workstation on which the installation is made should complete this form.

#### **NAME** (Printed)

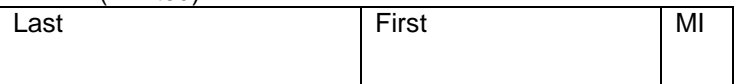

### LOCAL ADDRESS for *Personally Owned Computer*

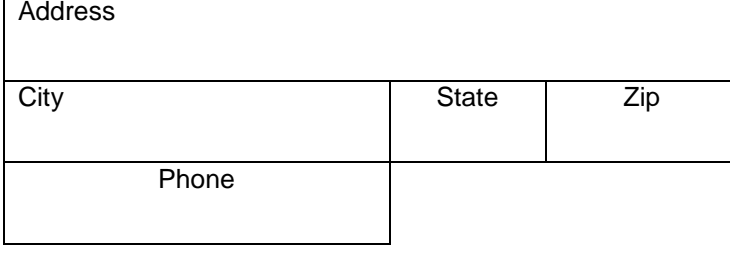

#### CAMPUS ADDRESS for *Purdue Owned Computer*

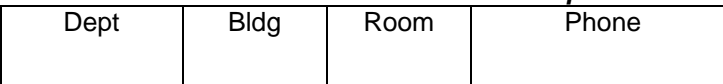

### **WORKSTATION**

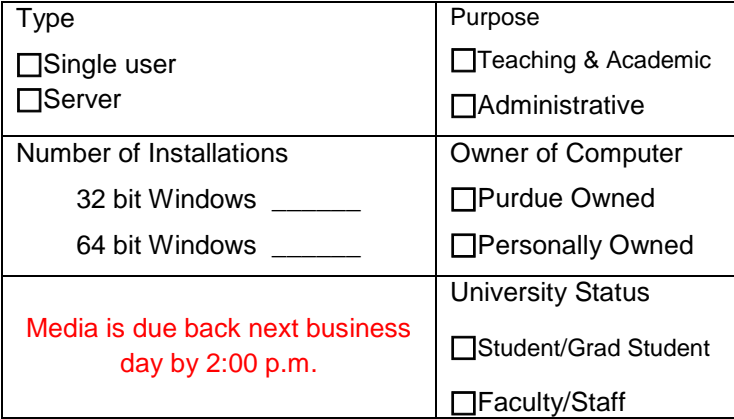

I acknowledge that SAS System software is copyrighted, proprietary work belonging to the SAS Institute, Cary, NC. I will not copy or permit copying of SAS software installed on my workstation: I will not give access to SAS System software installed on my workstation to anyone external to Purdue University; and I will return or destroy all copies of SAS System software in my possession when I cease to be an employee or student of Purdue University or if Purdue University discontinues its license of SAS System software.

I assume total responsibility for the workstation on this form and will cooperate with University personnel in the administration of Purdue's site license for the SAS System.

I agree not to take this workstation outside of the USA or Canada without first removing SAS System software from it.

**SIGNATURE**: **DATE:**

**Return completed form to University SAS Coordinator ITaP Software Distribution itap-licensing@purdue.edu**

# **CAREER ACCOUNT USER LOG IN NAME**

#### **SAS WILL NOT INSTALL**

**ON**

## **MAC COMPUTERS**

**PURDUE ID #**